# Measuring Systematic and Random Error in Digital Forensics

Alex J. Nelson, Simson L. Garfinkel **NIST** 

Forensic Science Error Management July 23, 2015

**Note**: Any mention of a vendor or product is not an endorsement or recommendation. Logos and trademarks are copyright their respective owners.

#### Computer systems organize mass storage into files.

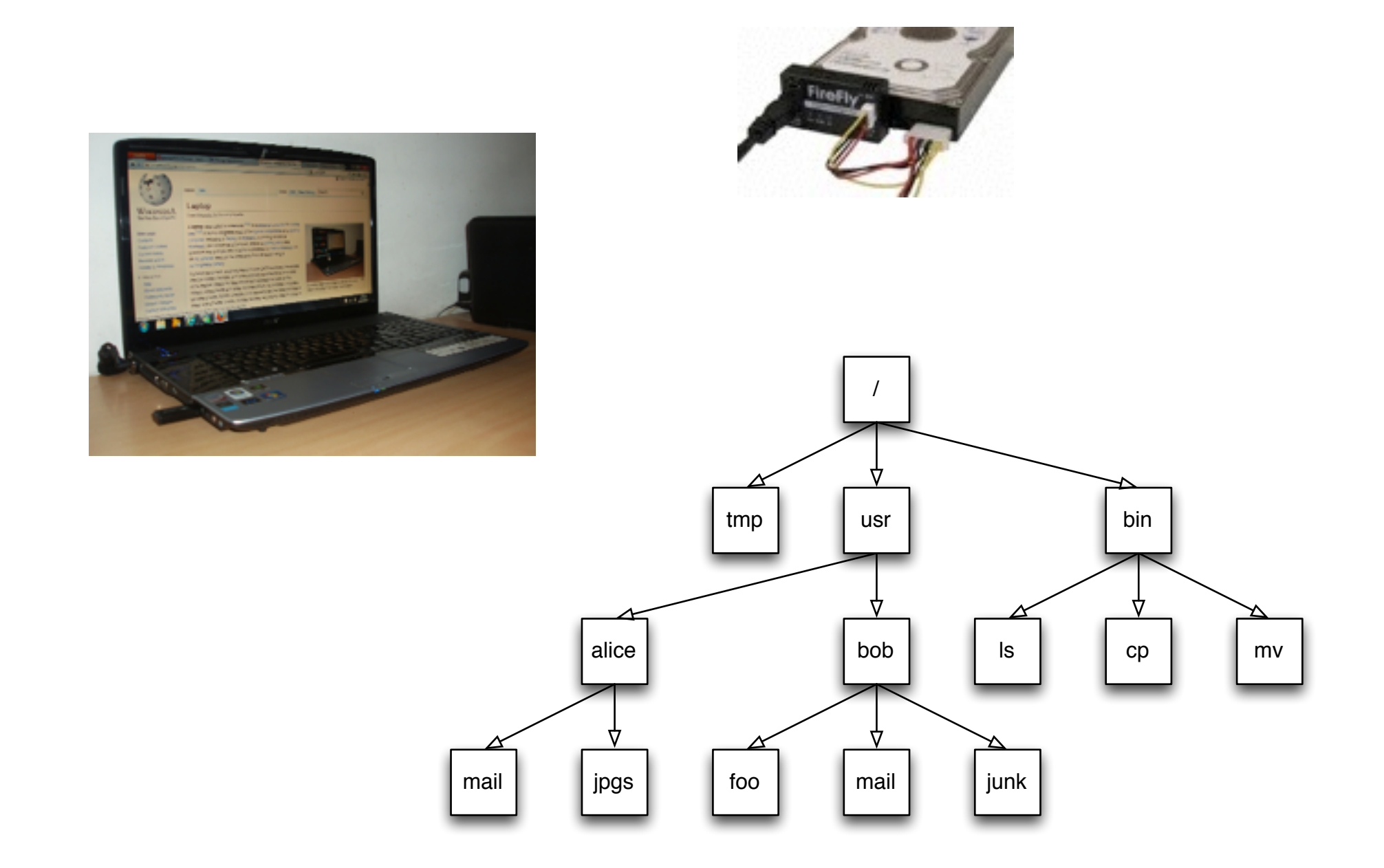

Computer systems only show *allocated files*.

### When files are deleted, they remain on the computer.

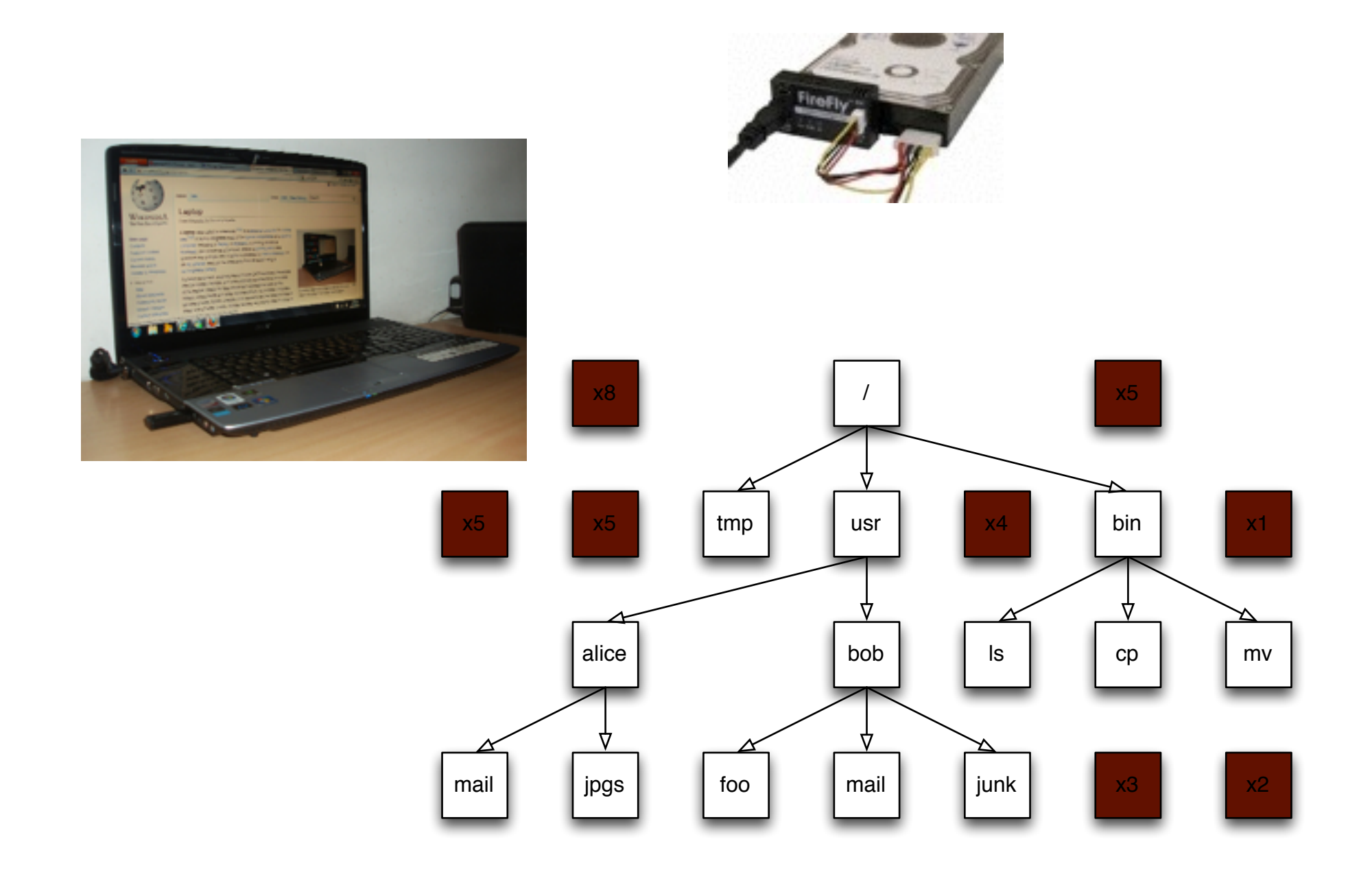

A primary task of digital forensics is recovering deleted files.

#### Digital forensics tools extract *allocated* and *deleted* files from mass storage device.

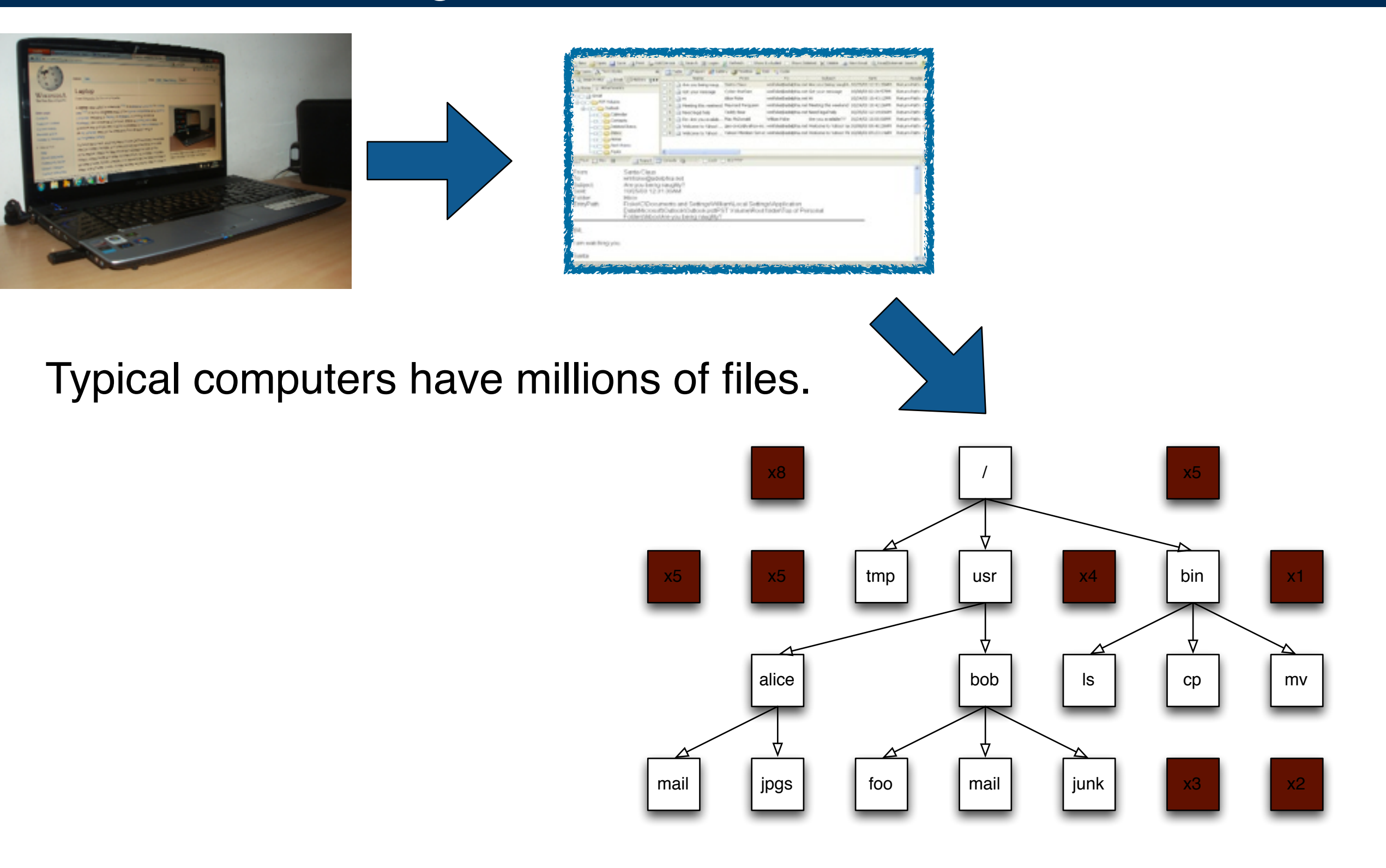

### This talk discusses two sources of error when extracting files from digital media.

#### Problem #1: Verifying the "deleted" files extraction.

- Was the data actually in a deleted file?
- Is the extracted file complete?
- Is the extracted file corrupted?
- What was the extracted file's name?
	- *—Error sources: ambiguity in handling of deleted data; tool error.*
	- *—Solution: examining multiple tools for inter-tool agreement.*

Problem #2: Determining the "owner" of deleted files.

- § (If a computer was used by multiple people.)
	- *—Error source: incomplete information for deleted files.*
	- *—Solution: statistical machine learning to create a model for the users of each drive.*

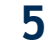

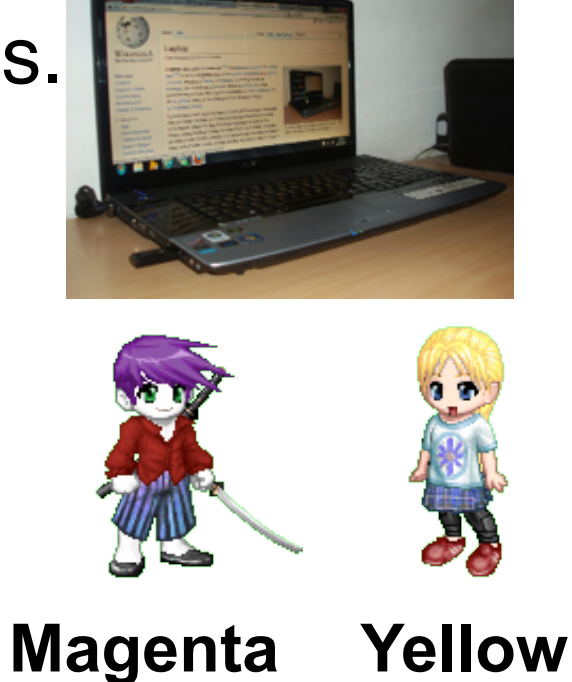

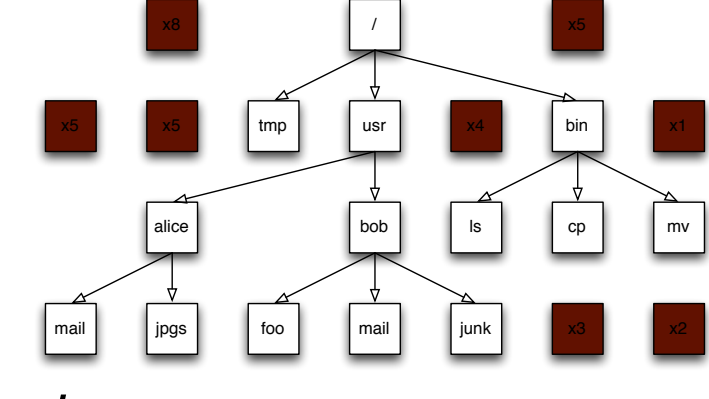

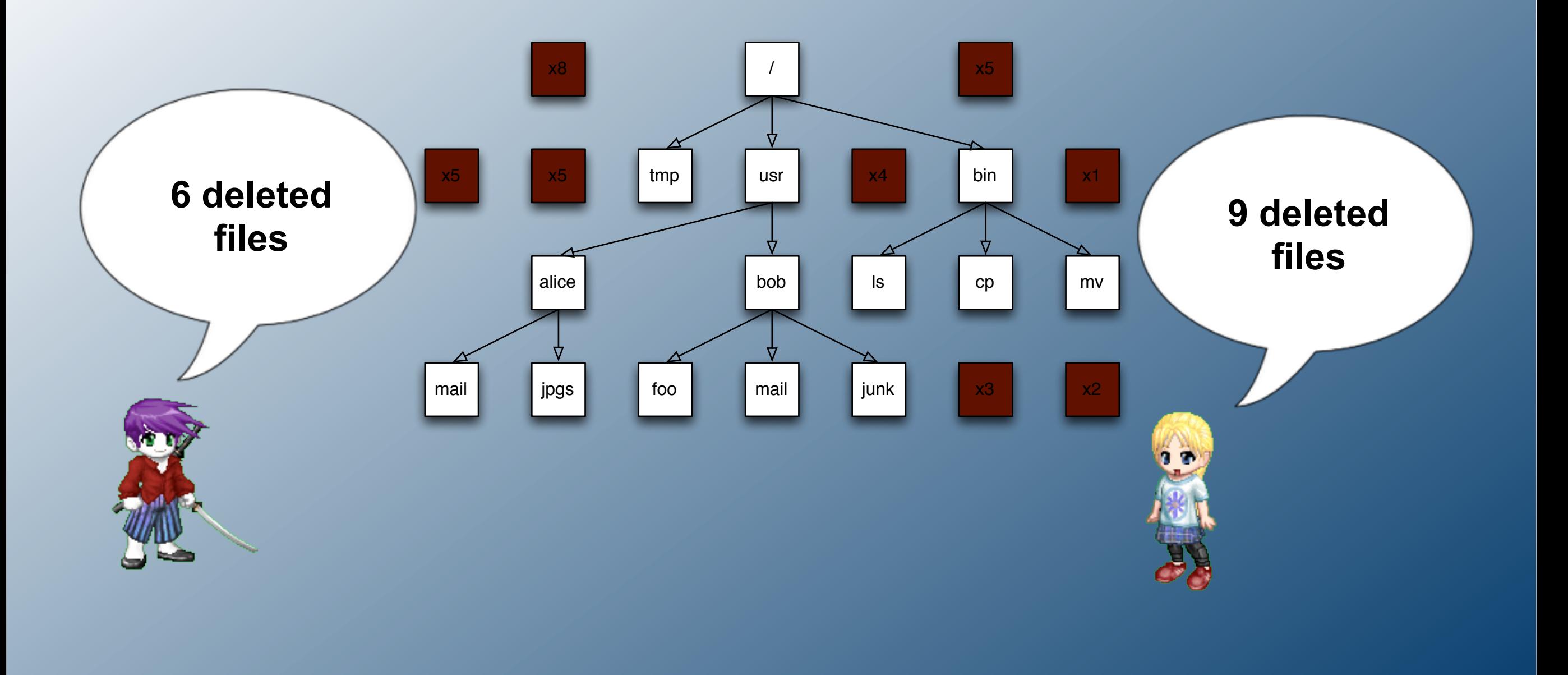

### Comparative Metadata **Verification**

#### Data on hard drives can be divided into three categories:

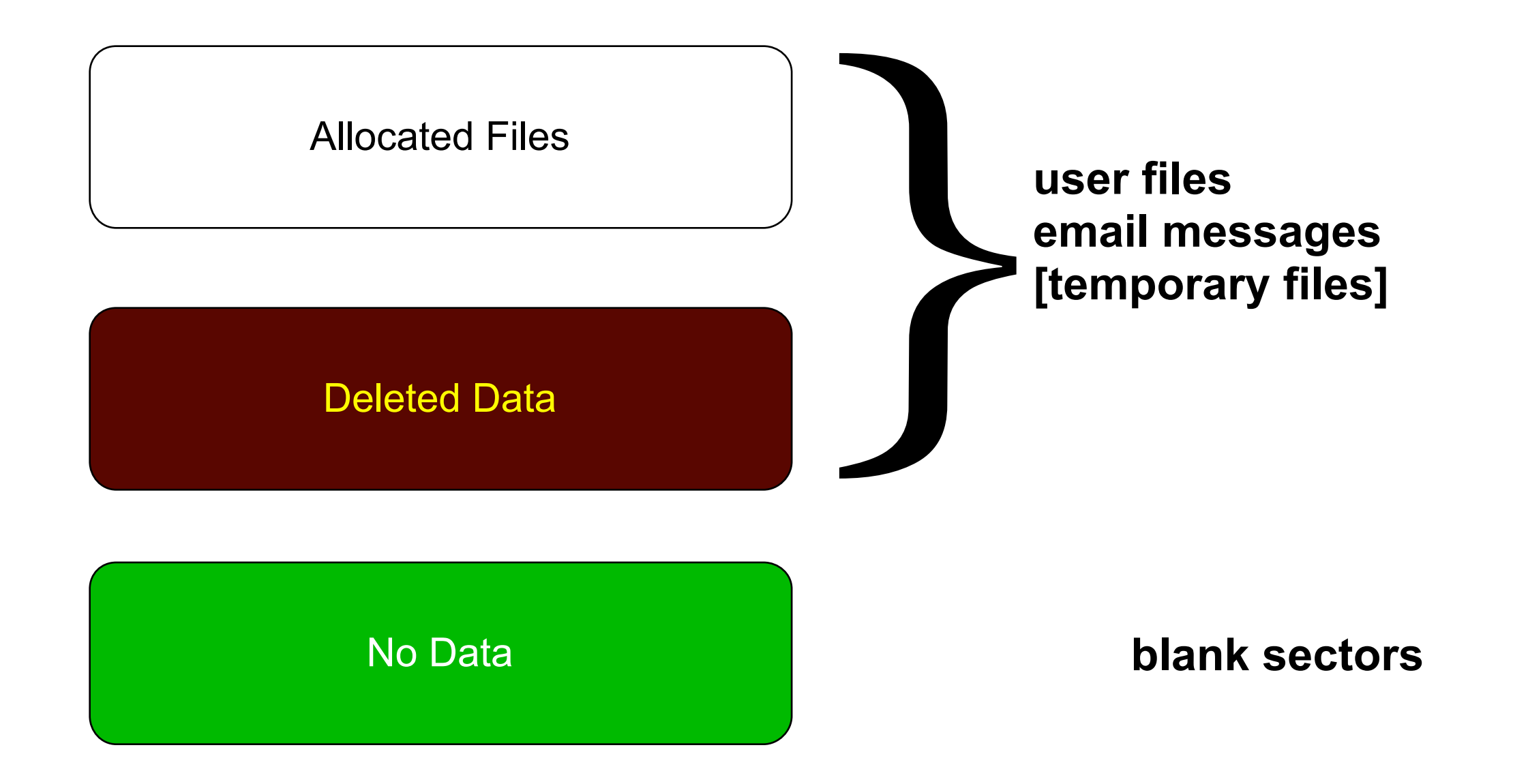

#### Computer *file systems* organize bytes, into disk blocks, into files.

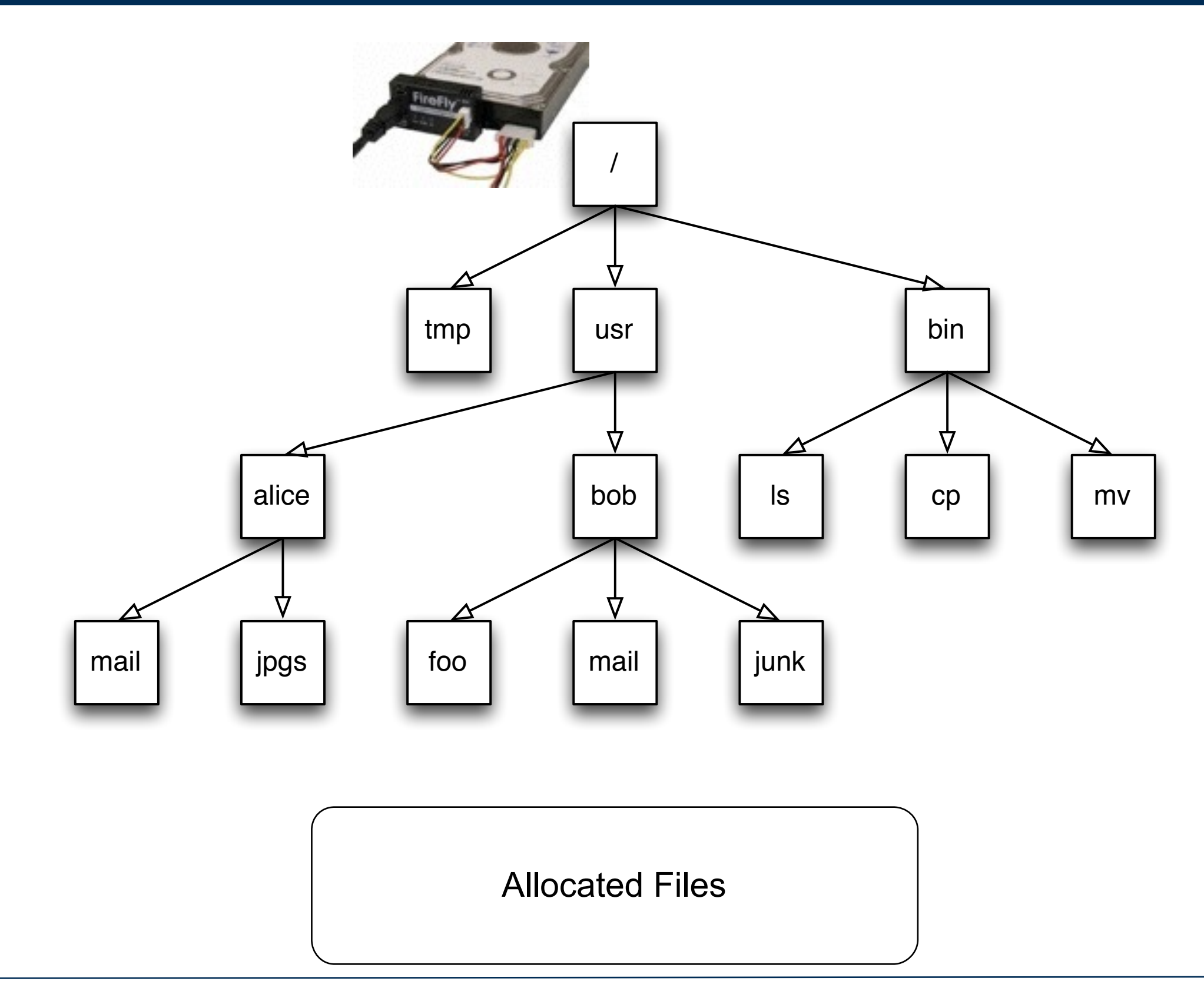

#### When files are deleted, their data may remain. Forensic tools can recover this data.

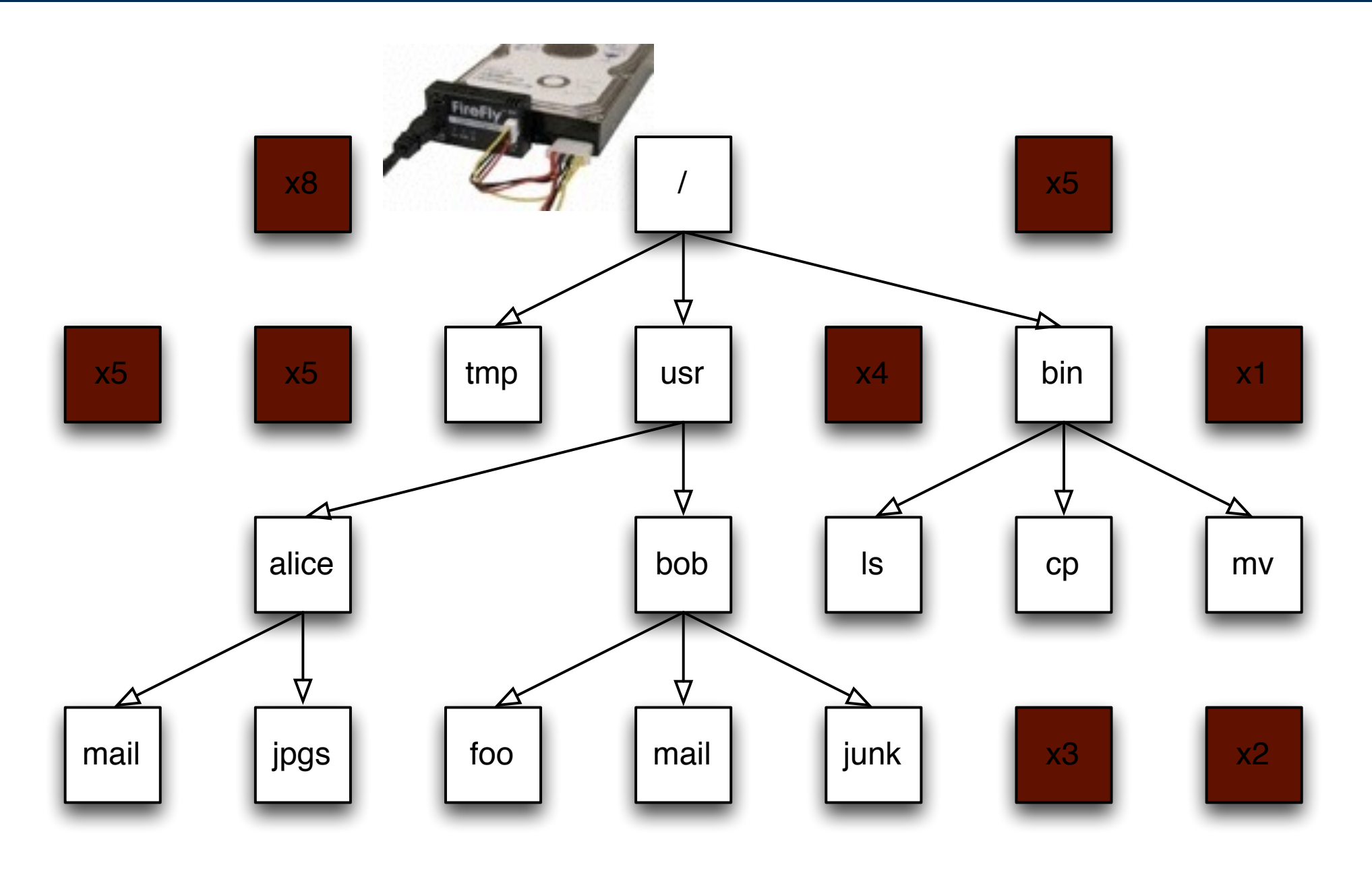

Deleted Data

File systems are provided with all operating systems.

Microsoft Windows: FAT32, EXFAT, NTFS

Apple Macintosh: FAT32, EXFAT, NTFS, HFS+

Android: FAT32, YAFFS2, EXT4

XBOX: FAT32, FATX, XTAF

Challenges:

- Vendor file systems do not recover deleted files.
- Different vendors implement file systems differently.
- Some file systems are not documented.

Vendors solve these challenges with reverse engineering.

■ Reverse engineering is error prone.

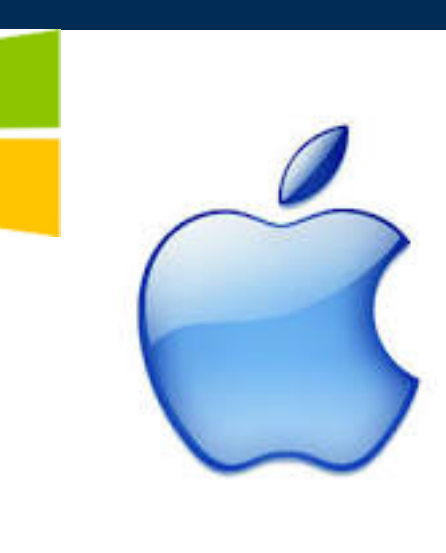

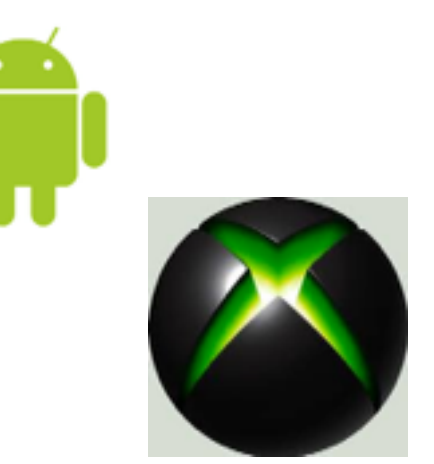

### We analyzed an XBOX 360 hard drive with 3 forensic tools and got 3 different results.

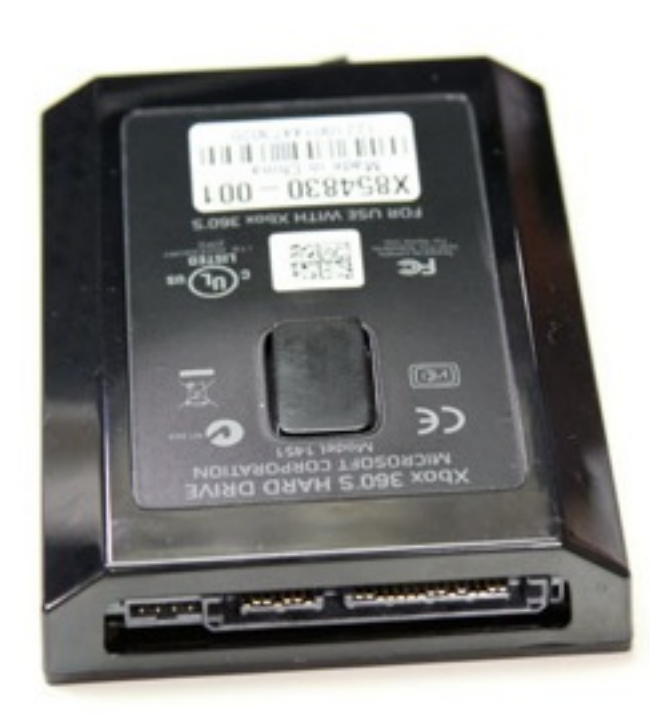

**XBOX360 hard drive**

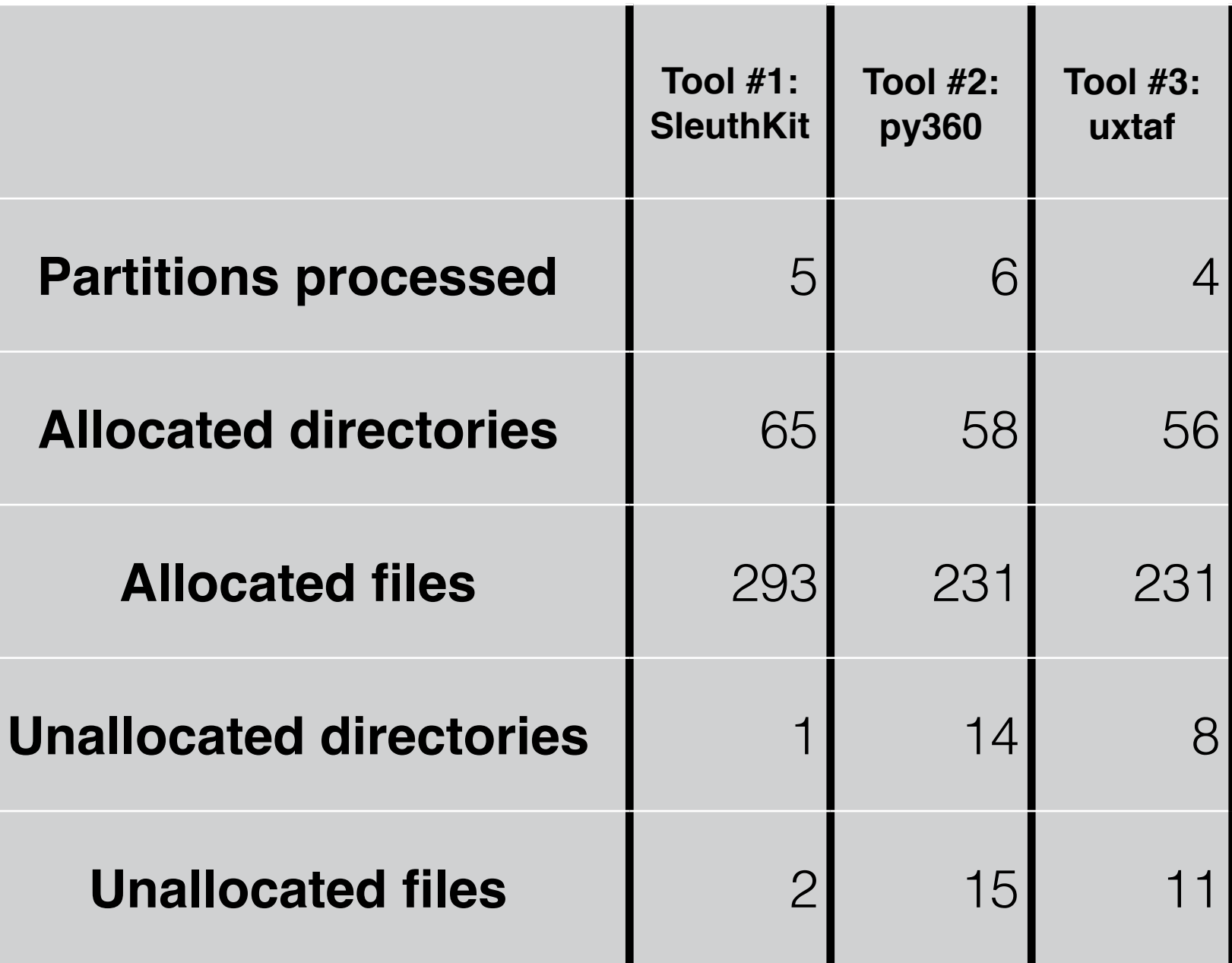

Challenge: each tool output data in a different format.

Solution: normalize output to a consistent XML representation.

### Error analysis

#### Each tool disagreement:

- An error in at least one tool.
- § Could be an error in all tools!

#### **Tool #1: SleuthKit Tool #2: py360 Tool #3: uxtaf Partitions processed 1** 5 6 6 4 **Allocated directories 1** 65 58 56 **Allocated files 1** 293 231 231 **Unallocated directories** 1 1 14 8 **Unallocated files 15 11**

#### Error is *systematic.*

- Might depend on the data.
- § Tool always exhibits the same error with the same input.

#### Error can be accounted for:

- Strong support for files found by every tool.
- Files found by a single tool may be subject to additional scrutiny.
- Examiner can always show the specific disk sector where data resides.

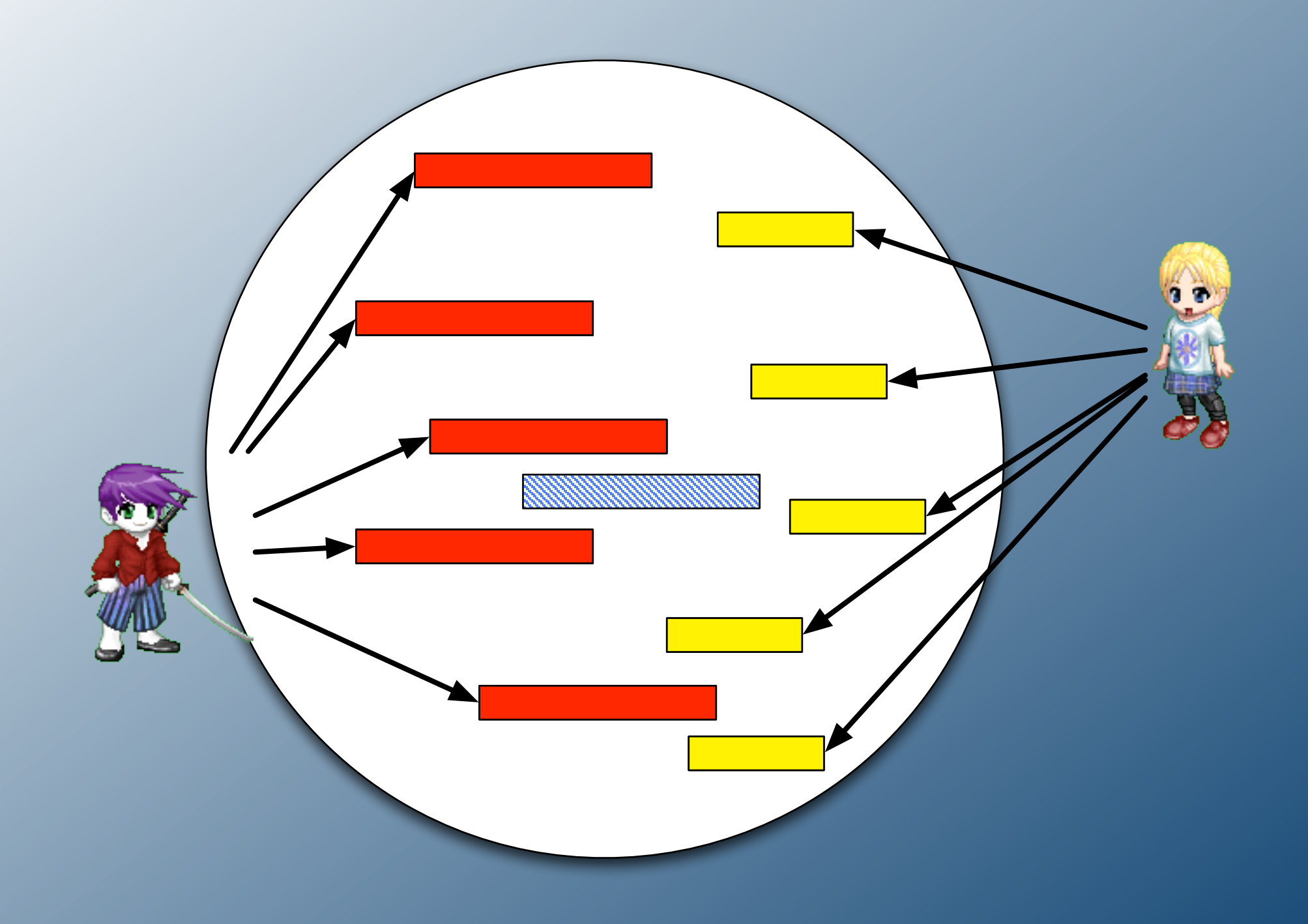

## Automated Ascription of Multi-User Data

### There is no "typical" hard disk. Today's disks can have  $0 - 10,000,000$  files.

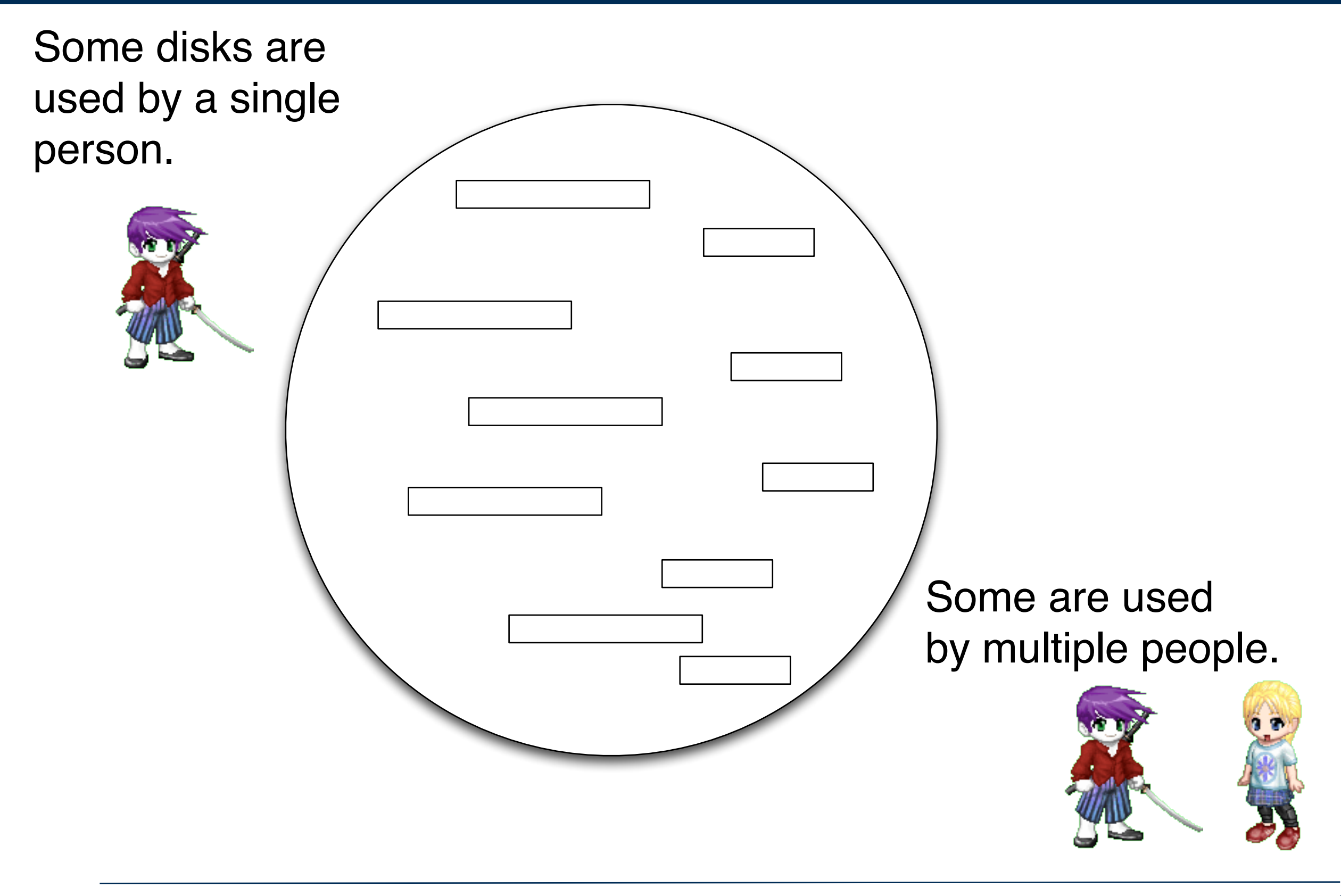

#### Some files were created by Yellow.

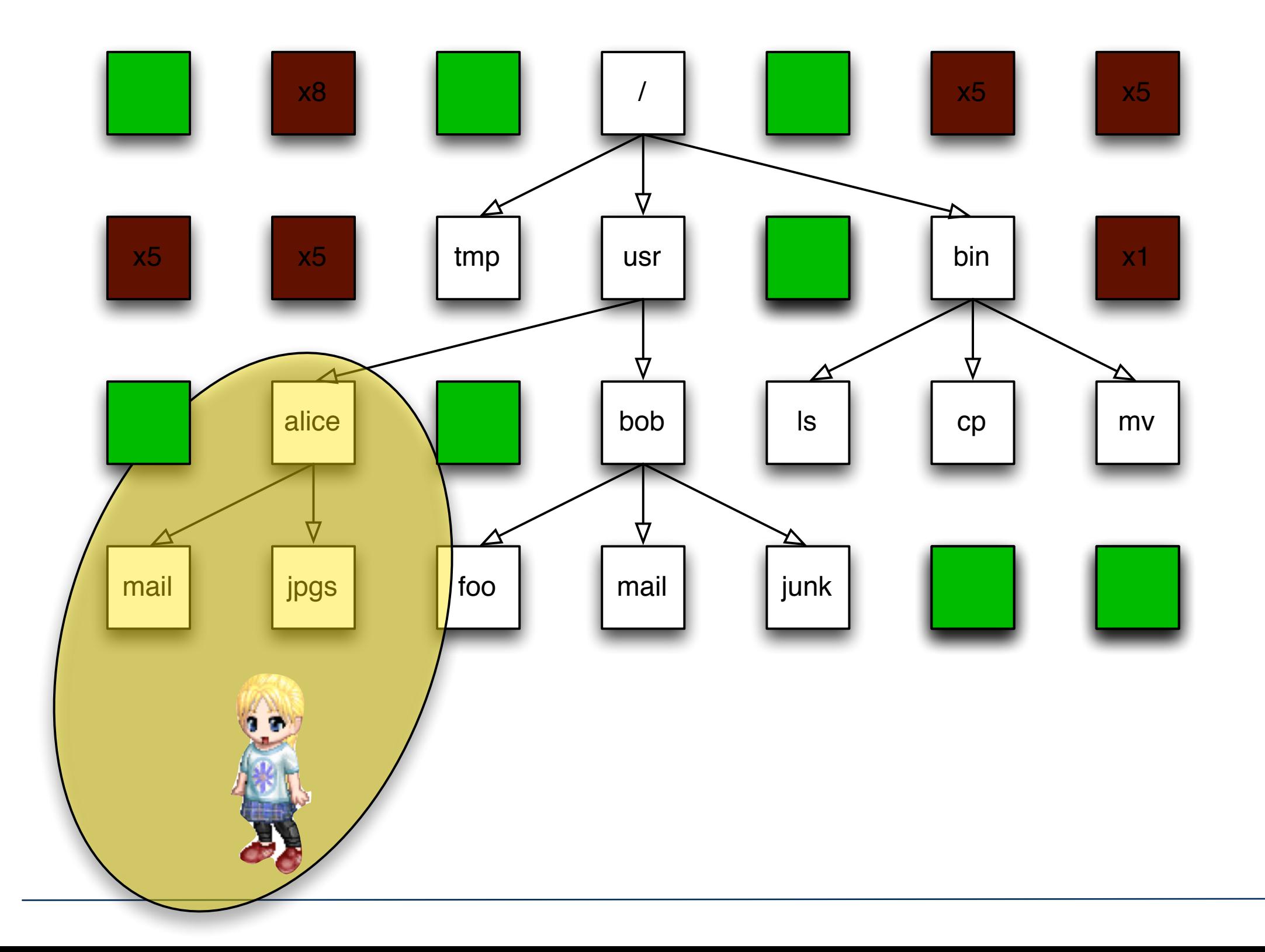

#### Some files were created by Magenta.

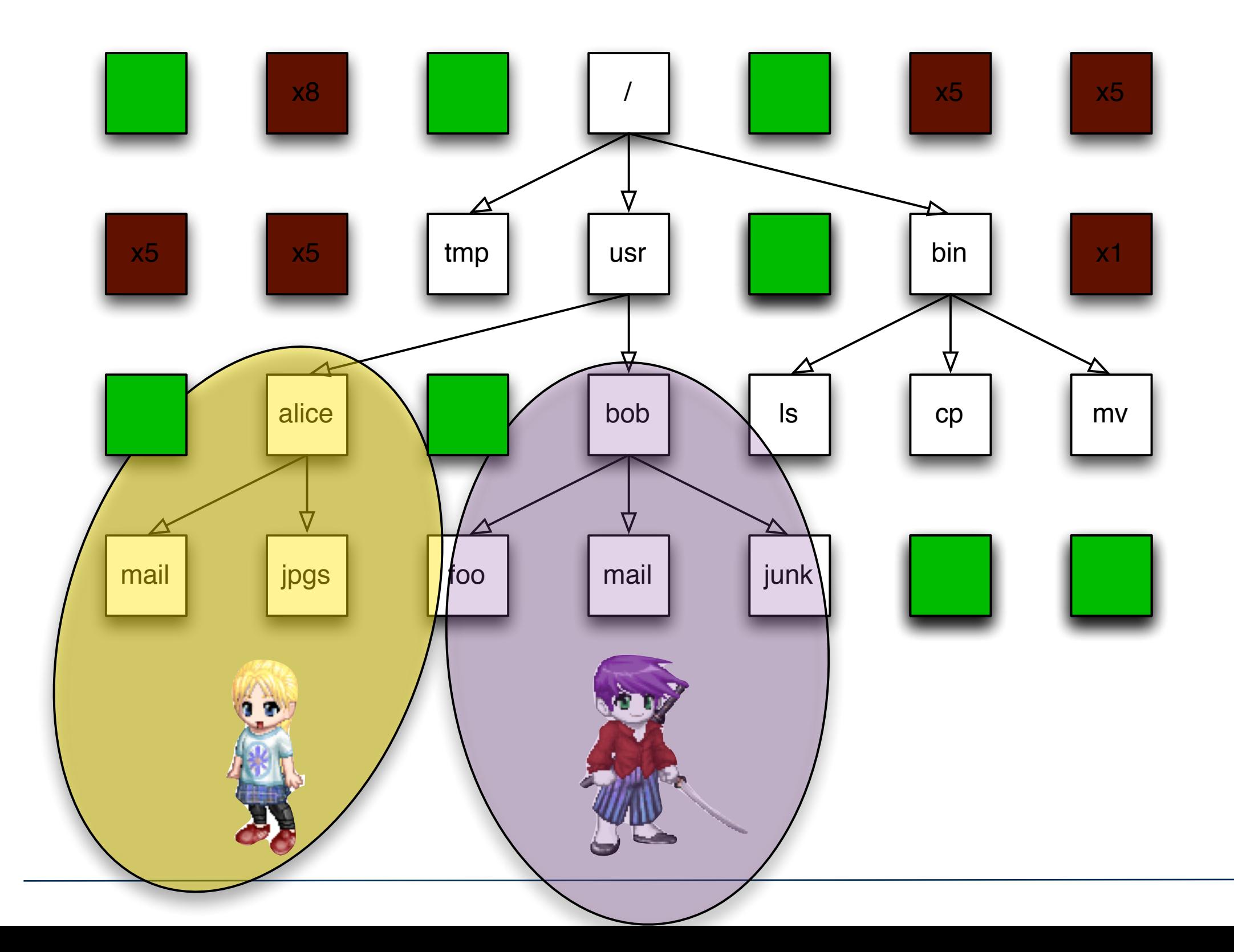

### This work: Automatically identify the owner of files not in the file system.

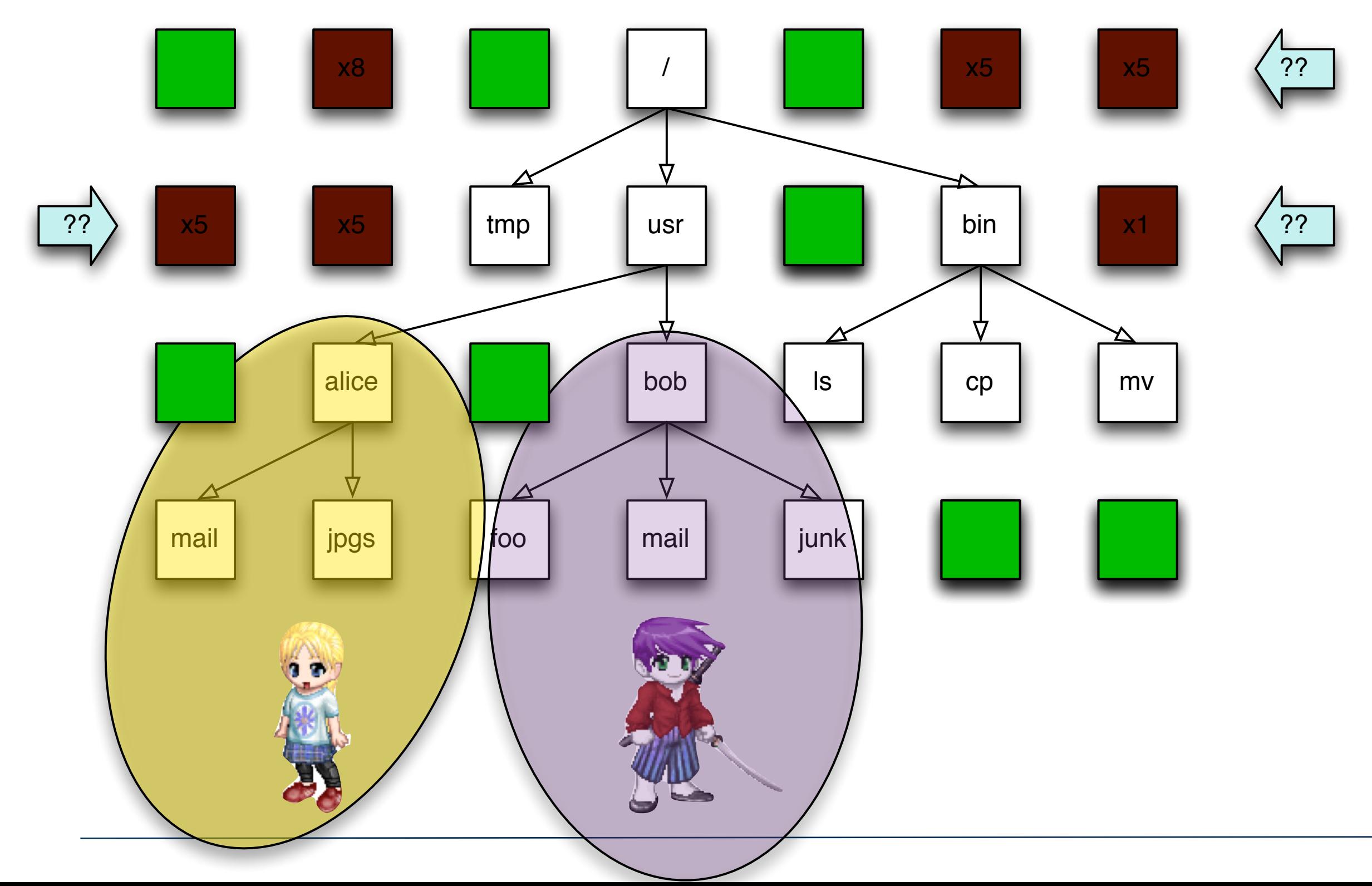

#### Our approach to identifying the "owner:" Find commonalities with other files on the disk.

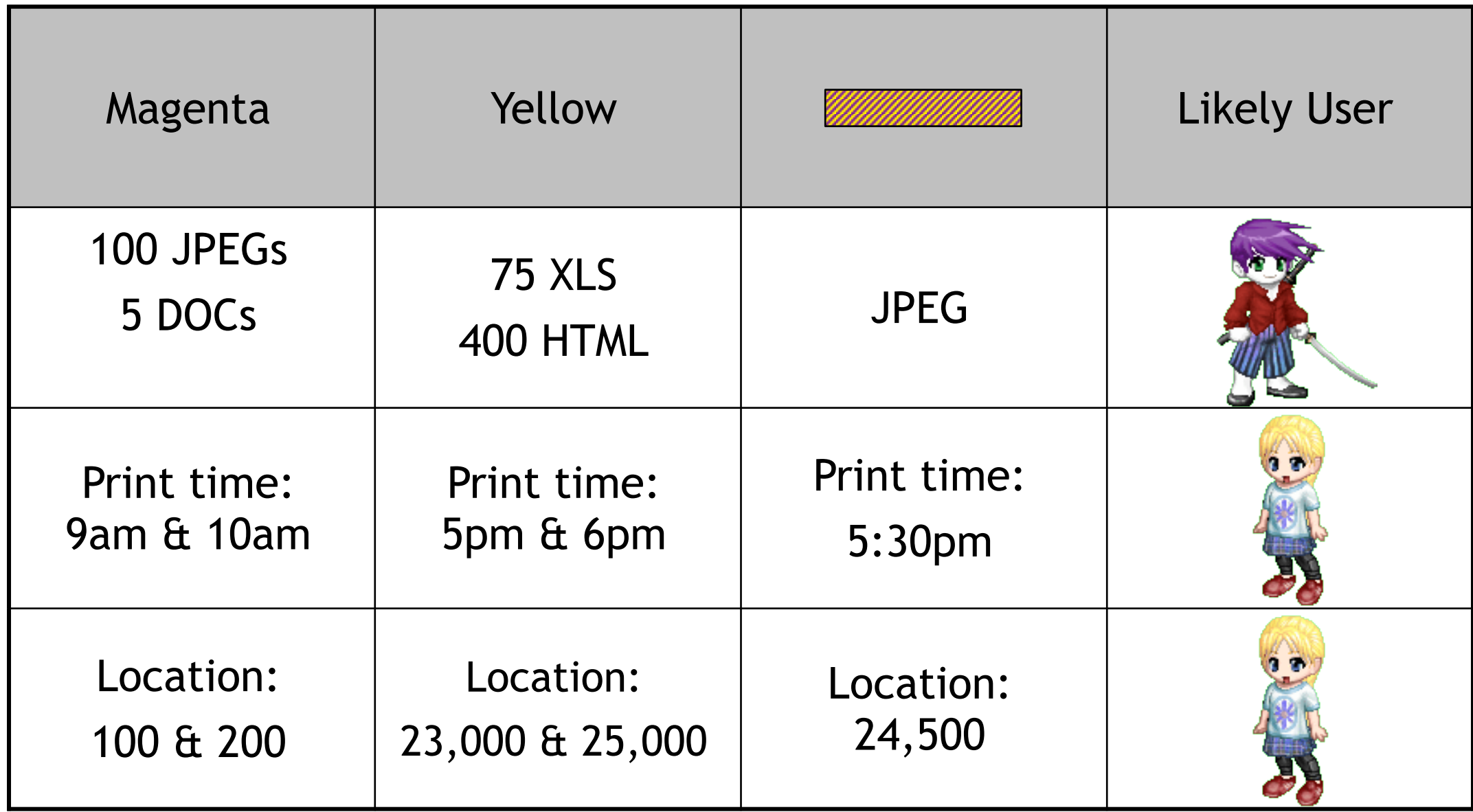

### We developed a statistical machine learning approach for attributing files to specific users.

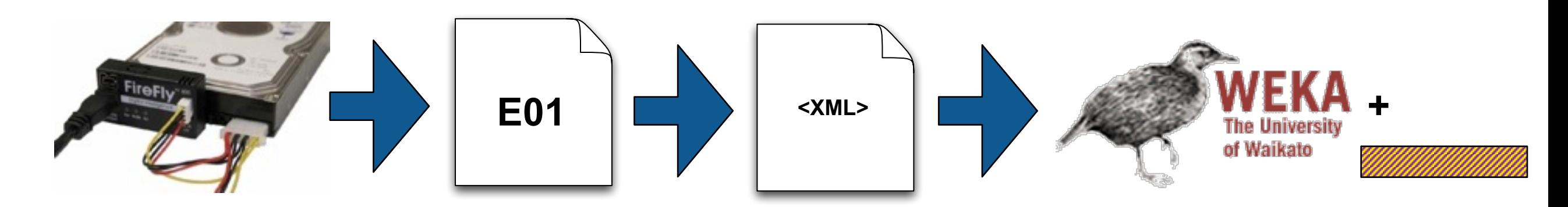

#### Step 1: Extract all files and file *metadata.*

- File Owner (from filename or metadata)
- Location on disk
- JPEGs: Camera metadata
- Word Documents: Author, Last Edit Time, Print Time, etc.

**?**

Step 2: Build a classifier using known files as exemplars.

- § Ground truth: Directory path & file ownership
- Models: K-Nearest Neighbor, J48 Decision Tree

Step 3: Use classifier to ascribe deleted files.

### The classifier is built from *all* of the allocated files.

To find the owner of a carved file, the file's metadata is extracted and classified with the model.

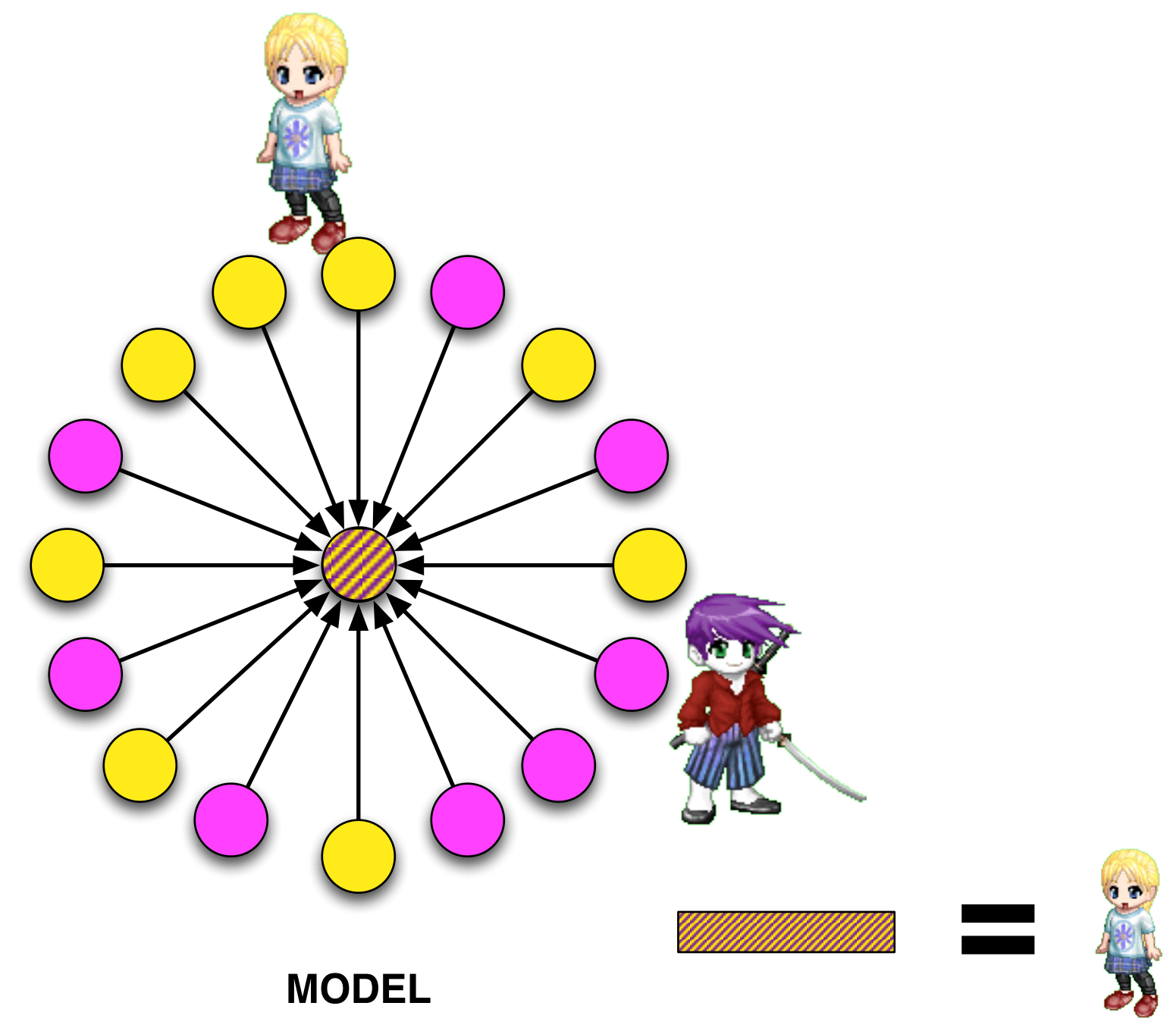

### We validate the classifier with take-one-out validation.

For N files, we create N models (each missing one file). We then classify the taken-out-file using the classifier. *Error rate = # wrong ÷ total number of files.*

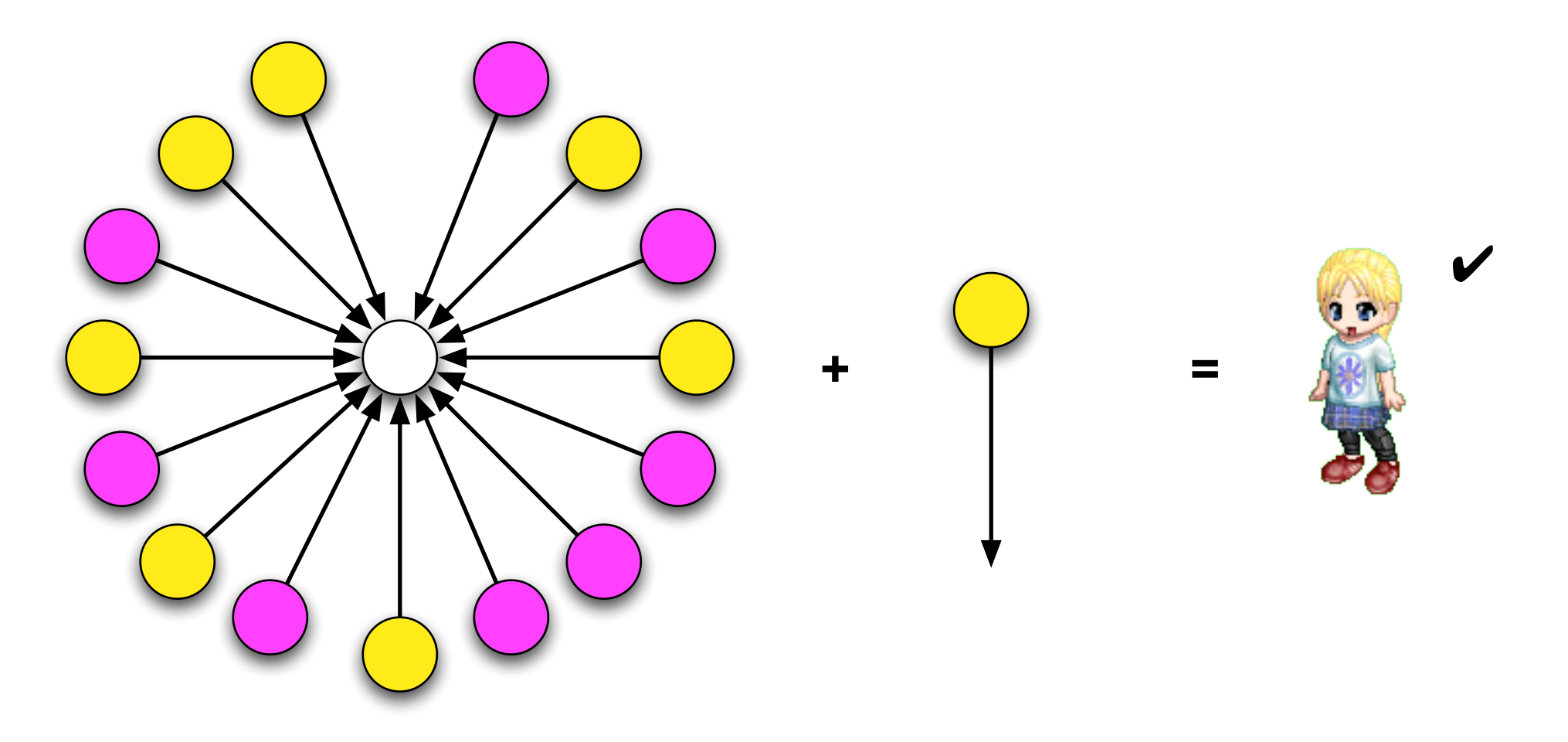

Here the classifier got it right!

#### Take-one-out validation produces the most accurate measure of the error rate.

For N files, take-one-out tests N models, each *nearly identical* to the model that is used for classifying the carved data.

(More extreme version of *10-fold cross validation*.)

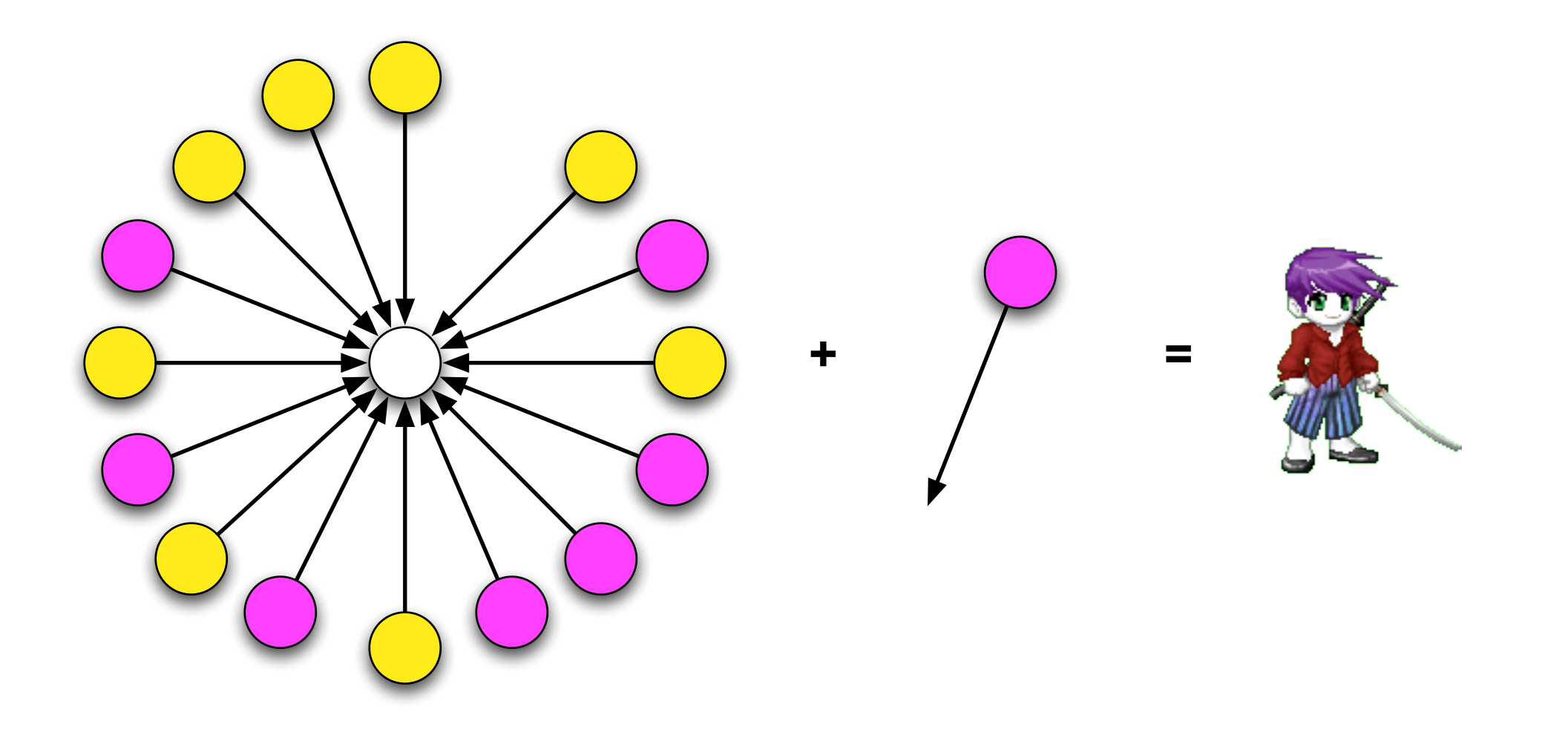

### Each drive will have a different error rate.

A drive that over-represents data from Yellow may not be able to accurately classify files from Magenta:

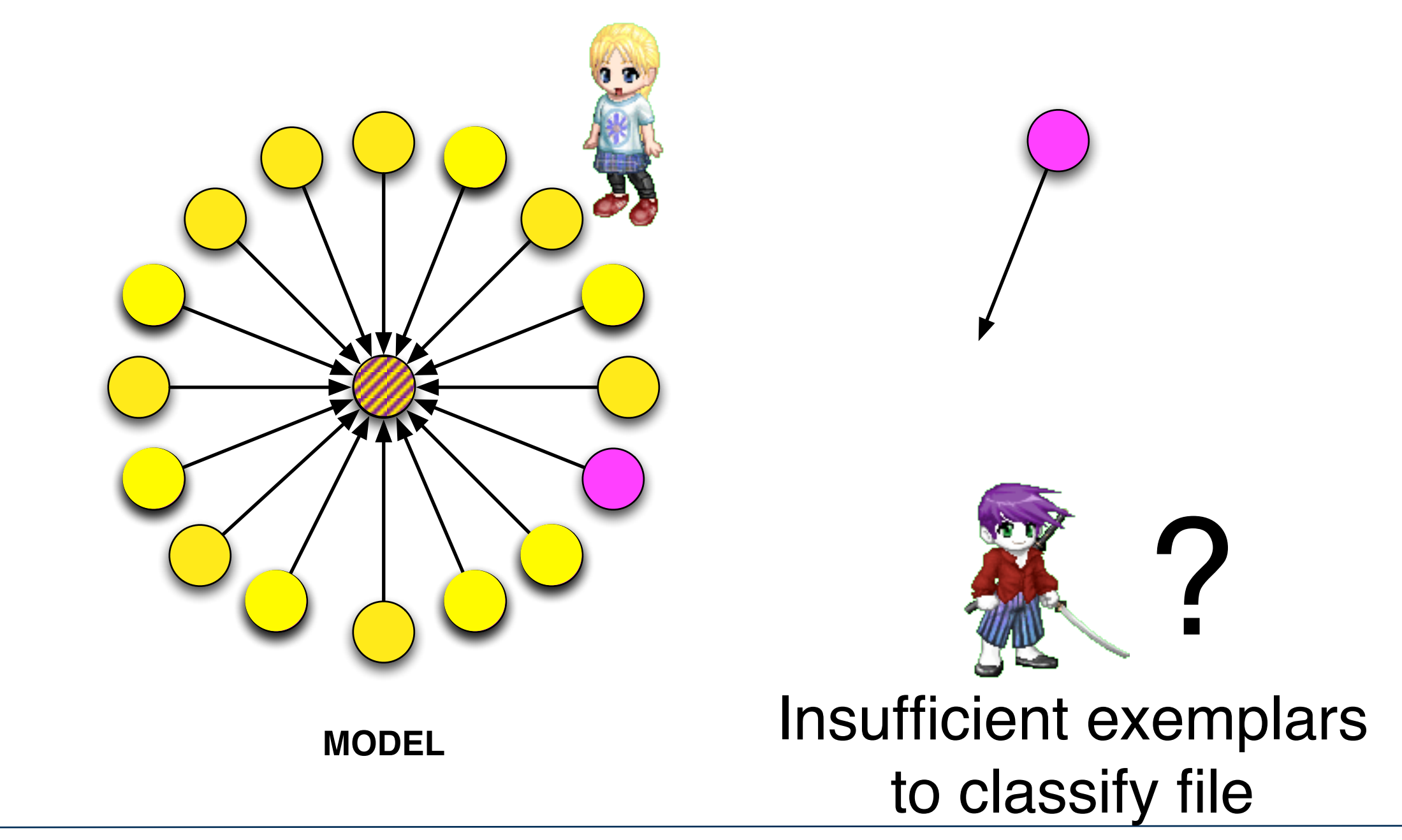

### Error is random, not systematic.

#### The measurable accuracy of the model depends upon:

- Distribution of the allocated files.
- Having files that are representative of different use cases.

#### The accuracy of the classification depends upon:

■ Similarity of the unknown files to the allocated files.

#### The tool reports the accuracy of classifying *known files.*

- This is assumed to be similar to the accuracy of reporting unknown files.
- § We can't know for sure!

#### Error rate:

- **Different for each drive.**
- Different for each user of each drive (some users classify better than others).

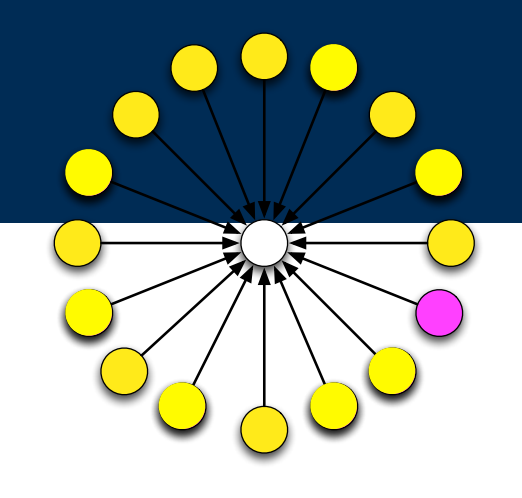

**MODEL**

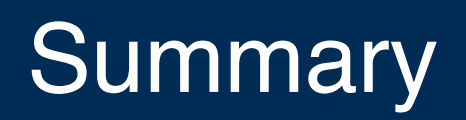

We presented two types of error measurements in storage forensics.

*Random errors:*

To find who owned a deleted file, fit the file among all of the other files.

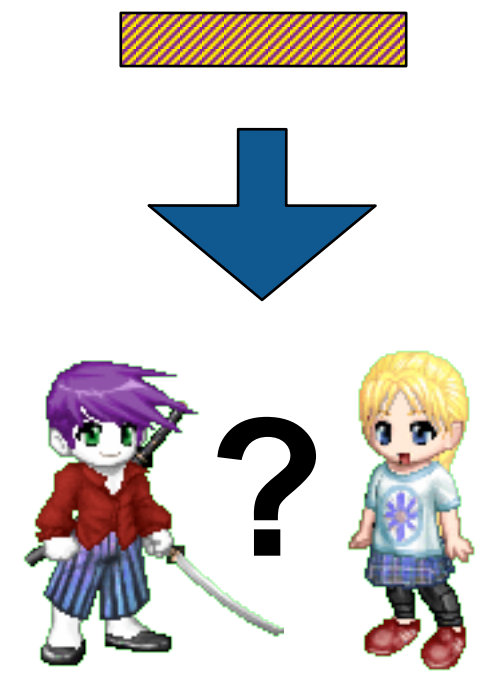

Systematic errors:

To efficiently verify file system reconstruction, compare tool results with a descriptive and precise language.

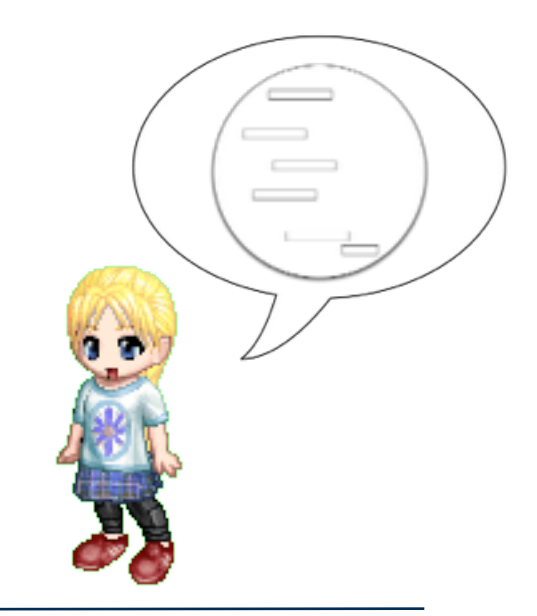

#### References

- Garfinkel, S., Parker-Wood, A., Huynh, D., and Migletz, J., *A Solution to the Multi-User Carved Data Ascription Problem*, IEEE Transactions on Information Forensics & Security, December 2010.
- Nelson, A., Steggall, E., and Long, D., *Cooperative mode: Comparative storage metadata verification applied to the Xbox 360*, in Proceedings of the DFRWS 2014 US Annual Conference, August 2014.